## **Annales** corrigées et commentées

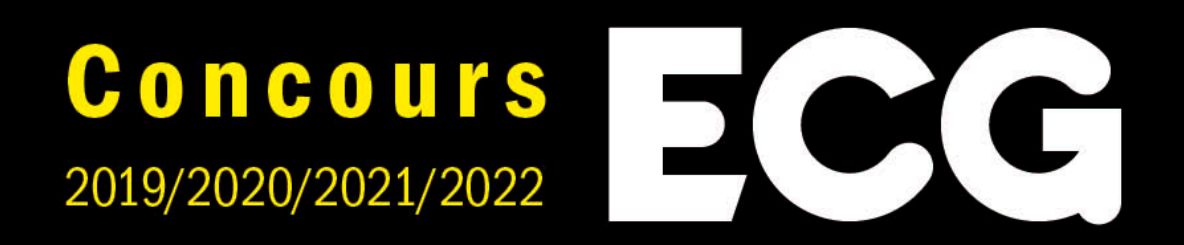

# Maths appliquées **Top 3:** HEC/ESSEC I

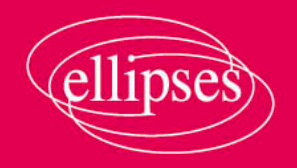

**Roxane Duroux Arnaud Jobin** Benoît Koechlin

### HEC/ESSEC-I 2019 : le corrigé

#### Exercice

1. Dans cette question, on considère les matrices  $C =$  $\sqrt{ }$  $\mathbf{I}$  $\theta$ 1 2 Λ  $\left\{ \in \mathcal{M}_{3,1}(\mathbb{R}), L = \begin{pmatrix} 1 & 2 & -1 \end{pmatrix} \in \mathcal{M}_{3,1}(\mathbb{R}) \text{ et } \mathcal{M}_{3,2}(\mathbb{R}) \right\}$ le produit matriciel  $M = CL$ .

*a) (i)* Calculer  $M$  et  $M^2$ .

*Démonstration.*

• Tout d'abord : 
$$
M = \begin{pmatrix} 0 \\ 1 \\ 2 \end{pmatrix} (1 \ 2 \ -1) = \begin{pmatrix} 0 & 0 & 0 \\ 1 & 2 & -1 \\ 2 & 4 & -2 \end{pmatrix}.
$$
  

$$
M = \begin{pmatrix} 0 & 0 & 0 \\ 1 & 2 & -1 \\ 2 & 4 & -2 \end{pmatrix}
$$

#### Commentaire

Si on note  $C_1, C_2$  et  $C_3$  les colonnes de  $M$ , on remarque :

$$
C_1 = C, \quad C_2 = 2C \quad \text{et} \quad C_3 = -C
$$

La matrice  $M$  est donc obtenue par concaténation de copies, à coefficients multiplicatifs près, de la colonne C. L'objectif de l'énoncé est l'étude des propriétés de telles matrices.

• Ensuite: 
$$
M^2 = M \times M = CL \times CL
$$
  
\n
$$
= C \times (LC) \times L \qquad (par associativité)
$$
\n
$$
= (LC) \cdot C \times L \qquad (car comme L \in M_{1,3}(\mathbb{R}) \text{ et } C \in M_{3,1}(\mathbb{R}), LC \text{ est un réel})
$$
\n
$$
= 0 \cdot M = 0_{\mathscr{M}_3(\mathbb{R})}
$$
\n
$$
\text{En effet : } LC = \begin{pmatrix} 1 & 2 & -1 \end{pmatrix} \begin{pmatrix} 0 \\ 1 \\ 2 \end{pmatrix} = 1 \times 0 + 2 \times 1 - 1 \times 2 = 2 - 2 = 0.
$$
\n
$$
\boxed{\text{Ainsi} : M^2 = 0_{\mathscr{M}_3(\mathbb{R})}}.
$$

#### Commentaire

Évidemment, on peut aussi effectuer le calcul de  $M^2$  directement :

$$
M^2 = \begin{pmatrix} 0 & 0 & 0 \\ 1 & 2 & -1 \\ 2 & 4 & -2 \end{pmatrix} \begin{pmatrix} 0 & 0 & 0 \\ 1 & 2 & -1 \\ 2 & 4 & -2 \end{pmatrix} = \begin{pmatrix} 0 & 0 & 0 \\ 0 & 0 & 0 \\ 0 & 0 & 0 \end{pmatrix}
$$

Un tel calcul permet assurément d'obtenir tous les points de la question mais n'est pas dans l'esprit de la construction très particulière de la matrice M. Il s'agit ici de faire apparaître sur un exemple simple de petite taille (manipulation d'une matrice ligne et d'une matrice colonne à 3 éléments), des propriétés qu'on généralisera à des matrices de tailles quelconques.

 $\Box$ 

 $\Box$ 

*(ii)* Déterminer le rang de M.

*Démonstration.*

$$
\operatorname{rg}\left(\begin{pmatrix} 0 & 0 & 0 \\ 1 & 2 & -1 \\ 2 & 4 & -2 \end{pmatrix}\right) = \operatorname{rg}\left(\begin{pmatrix} 0 \\ 1 \\ 2 \end{pmatrix}, \begin{pmatrix} 0 \\ 2 \\ 4 \end{pmatrix}, \begin{pmatrix} 0 \\ -1 \\ -2 \end{pmatrix}\right)
$$

$$
= \operatorname{rg}\left(\begin{pmatrix} 0 \\ 1 \\ 2 \end{pmatrix}, 2\begin{pmatrix} 0 \\ 1 \\ 2 \end{pmatrix}, -\begin{pmatrix} 0 \\ 1 \\ 2 \end{pmatrix}\right) = \operatorname{rg}\left(\begin{pmatrix} 0 \\ 1 \\ 2 \end{pmatrix}\right) = 1
$$

$$
\operatorname{rg}(M) = 1
$$

*(iii)* La matrice M est-elle diagonalisable ?

*Démonstration.*

• D'après la question  $I.a)(i)$ , le polynôme  $Q(X) = X^2$  est un polynôme annulateur de la matrice M. Ainsi :

 $Sp(M) \subset \{$ racines de  $Q\} = \{0\}$ 

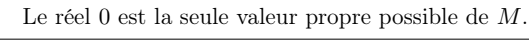

• D'après la question précédente :  $\text{rg}(M) = 1 \neq 3 = \dim (\mathcal{M}_{3,1}(\mathbb{R}))$ .

Ainsi, la matrice M n'est pas inversible et 0 est la seule valeur propre de M.

• Notons B la base canonique de  $\mathbb{R}^3$ . Considérons l'endomorphisme  $f \in \mathscr{L}(\mathbb{R}^3)$  dont la représentation dans la base  $\mathscr{B}$  est  $M$ . Par le théorème du rang :

$$
\dim (\mathbb{R}^3) = \dim (\text{Ker}(f)) + \dim (\text{Im}(f))
$$
  
\n
$$
\lim_{n \to \infty} \lim_{n \to \infty} \frac{1}{\text{dim}(E_0(f))} + \lim_{n \to \infty} \frac{1}{\text{arg}(f)}
$$
  
\n
$$
\lim_{n \to \infty} (\mathcal{M}_{3,1}(\mathbb{R})) = \dim (E_0(M)) + \lim_{n \to \infty} (\mathcal{M}_{3,1}(\mathbb{R})) - \text{rg}(M) = 3 - 1 = 2.
$$

Comme dim  $(E_0(M)) = 2 \neq 3 = \dim (\mathcal{M}_{3,1}(\mathbb{R}))$ , la matrice M n'est pas diagonalisable.

#### Commentaire

- $\bullet$  On a démontré que la matrice  $M$  possédait une unique valeur propre. Dans ce cas, il est classique de procéder par l'absurde pour démontrer que M n'est pas diagonalisable.
- Supposons que  $M$  est diagonalisable. Il existe donc une matrice inversible  $P \in \mathcal{M}_3(\mathbb{R})$  et une matrice diagonale  $D \in \mathcal{M}_3(\mathbb{R})$ dont les coefficients diagonaux sont les valeurs propres de  $M$  telles que  $PDP^{-1}$ . Or 0 est la seule valeur propre de M. Ainsi  $D = 0_{\mathscr{M}_3(\mathbb{R})}$  et :

$$
M = PDP^{-1} = P 0_{\mathcal{M}_3(\mathbb{R})} P^{-1} = 0_{\mathcal{M}_3(\mathbb{R})}
$$

Absurde !

#### Commentaire

 $\bullet$  Il était aussi possible de déterminer le sous-espace propre de M associé à la valeur propre 0. Soit  $X =$  $\sqrt{ }$  $\mathbf{I}$  $\boldsymbol{x}$  $\boldsymbol{y}$ z A.  $\big\} \in \mathscr{M}_{3,1}(\mathbb{R}).$  $X \in E_0(M)$   $\iff$   $MX = 0_{\mathscr{M}_3(\mathbb{R})}$ ⇐⇒  $\sqrt{ }$  $\mathbf{I}$ 0 0 0 1 2 −1  $2 \quad 4 \quad -2$  $\setminus$  $\perp$  $\sqrt{ }$  $\mathbf{I}$ x  $\boldsymbol{\mathfrak{y}}$ z  $\Delta$  $\frac{1}{2}$  =  $\sqrt{ }$  $\mathbf{I}$  $\mathbf{0}$  $\mathbf 0$  $\overline{0}$ VI.  $\mathbf{I}$ ⇐⇒  $\int$  $\mathcal{L}$  $0 = 0$  $x + 2y - z = 0$  $2x + 4y - 2z = 0$  $L_3 \leftarrow L_3 - 2L_2$  $\int$  $\mathcal{L}$  $0 = 0$  $x + 2y - z = 0$  $0 = 0$  $\begin{cases} x = -2u + \end{cases}$ Finalement on obtient l'expression de  $E_0(M)$  suivante :  $E_0(M) = \{X \in M_{3,1}(\mathbb{R}) \mid MX = 0_{M_3(\mathbb{R})}\} = \{$  $\sqrt{ }$  $\mathcal{L}$  $\boldsymbol{x}$  $\boldsymbol{y}$ z A. |  $x = -2y + z$ } = {  $\sqrt{ }$  $\mathcal{L}$  $-2y + z$ <br>y z A.  $| (y, z) \in \mathbb{R}^2$  = {y ·  $\sqrt{ }$  $\mathbf{I}$  $\frac{-2}{1}$  $\theta$  $\setminus$  $+ z \cdot$  $\sqrt{ }$  $\mathbf{I}$ 1  $\mathbf 0$ 1  $\setminus$  $\big\} \mid (y, z) \in \mathbb{R}^2\}$ = Vect  $\sqrt{ }$  $\overline{1}$  $\sqrt{ }$  $\mathbf{I}$ −2 1  $\theta$ A.  $\vert$ ,  $\sqrt{ }$  $\mathbf{I}$ 1  $\theta$ 1  $\setminus$ <sup>'</sup>I  $\setminus$  $\overline{1}$ • Il faut s'habituer à déterminer les ensembles  $E_{\lambda}(M)$  par lecture de la matrice  $M - \lambda I_3$ . Ici, on a  $\lambda = 0$ . On cherche donc les vecteurs  $X =$  $\sqrt{ }$  $\mathbf{I}$  $\boldsymbol{x}$  $\boldsymbol{\hat{y}}$ z A. de  $E_0(M)$  c'est-à-dire les vecteurs tels que :  $MX = 0_{\mathscr{M}_{3,1}(\mathbb{R})}$ . Or :  $\sqrt{ }$  $\mathbf{I}$ 0 0 0 1 2 −1  $2 \quad 4 \quad -2$  $\setminus$  $\perp$  $\sqrt{ }$  $\mathbf{I}$ x  $\boldsymbol{y}$ z <sup>1</sup>  $= x \cdot C_1 + y \cdot C_2 + z \cdot C_3$  $= x \cdot$  $\sqrt{ }$  $\mathbf{I}$  $\overline{0}$ 1 2/  $\binom{4}{-2}$ V)  $+ y \cdot$  $\sqrt{2}$  $\mathbf{I}$  $\overline{0}$ 2 V.  $+ z \cdot$  $\sqrt{2}$  $\mathbf{I}$  $\theta$ −1  $\setminus$  $\cdot$  1 Pour obtenir le vecteur  $\sqrt{ }$  $\mathbf{I}$  $\boldsymbol{0}$  $\boldsymbol{0}$  $\boldsymbol{0}$ V. à l'aide de cette combinaison linéaire, plusieurs choix sont possibles. Plus précisément  $\times$  si l'on choisit  $y = 0$ , il suffit de prendre  $x = z$  pour obtenir le vecteur nul. En prenant (par exemple)  $z = 1$ , on obtient :  $x = 1$ .  $\times$  si l'on choisit  $z = 0$ , il suffit de prendre  $x = -2y$  pour obtenir le vecteur nul. En prenant (par exemple)  $y = 1$ , on obtient :  $x = -2$ . On obtient ainsi :  $E_0(M) \supset$  Vect  $\sqrt{ }$  $\overline{1}$  $\overline{\phantom{a}}$  $\mathbf{I}$ −2 1 0 A.  $\vert$ ,  $\sqrt{ }$  $\mathbf{I}$ 1  $\mathbf{0}$ 1  $\lambda$ T  $\setminus$  $\cdot$ Et l'égalité est vérifiée car ces deux espaces vectoriels sont de même dimension.

*b*) Soit  $P =$  $\sqrt{ }$  $\mathbf{I}$ 0 1 0 100  $0 -2 1$ V. . Justifier que la matrice  $P$  est inversible et calculer le produit  $P$  $\sqrt{ }$  $\mathbf{I}$  $\mathbf{0}$ 1 2 VI.  $\cdot$ .

*Démonstration.*

• Tout d'abord :

$$
rg(P) = rg \left( \begin{pmatrix} 0 & 1 & 0 \\ 1 & 0 & 0 \\ 0 & -2 & 1 \end{pmatrix} \right) \xrightarrow{L_1 \leftrightarrow L_2} rg \left( \begin{pmatrix} 1 & 0 & 0 \\ 0 & 1 & 0 \\ 0 & -2 & 1 \end{pmatrix} \right) \xrightarrow{L_3 \leftrightarrow L_3 \div L_2} rg \left( \begin{pmatrix} 1 & 0 & 0 \\ 0 & 1 & 0 \\ 0 & 0 & 1 \end{pmatrix} \right) = 3
$$
\n
$$
\text{On en conclut que la matrice } P \text{ est inversible.}
$$
\n
$$
P \begin{pmatrix} 0 \\ 1 \\ 2 \end{pmatrix} = \begin{pmatrix} 0 & 1 & 0 \\ 1 & 0 & 0 \\ 0 & -2 & 1 \end{pmatrix} \begin{pmatrix} 0 \\ 1 \\ 2 \end{pmatrix} = \begin{pmatrix} 1 \\ 0 \\ 0 \end{pmatrix}
$$
\n
$$
P \begin{pmatrix} 0 \\ 1 \\ 2 \end{pmatrix} = \begin{pmatrix} 1 \\ 0 \\ 0 \end{pmatrix}
$$

*c*) Trouver une matrice inversible Q dont la transposée  ${}^tQ$  vérifie :  ${}^tQ$ T 2 −1  $\Big\} =$  $\mathbf{I}$  $\theta$  $\overline{0}$ .

*Démonstration.*

• Notons 
$$
{}^{t}Q = \begin{pmatrix} x & u & a \\ y & v & b \\ z & w & c \end{pmatrix}
$$
 où  $(x, y, z, u, v, w, a, b, c) \in \mathbb{R}^{9}$ . Remarked that  $d$ 'abord :  

$$
{}^{t}Q \begin{pmatrix} 1 \\ 2 \\ -1 \end{pmatrix} = \begin{pmatrix} x & u & a \\ y & v & b \\ z & w & c \end{pmatrix} \begin{pmatrix} 1 \\ 2 \\ -1 \end{pmatrix} = 1 \cdot \begin{pmatrix} x \\ y \\ z \end{pmatrix} + 2 \cdot \begin{pmatrix} u \\ v \\ w \end{pmatrix} - 1 \cdot \begin{pmatrix} a \\ b \\ c \end{pmatrix}
$$

- Pour obtenir le vecteur  $\sqrt{ }$  $\mathbf{I}$ 1  $\boldsymbol{0}$  $\boldsymbol{0}$  $\setminus$  à l'aide de cette combinaison linéaire, plusieurs choix sont possibles. Plus précisément :
	- $\times$  pour obtenir :  $x + 2y a = 1$ , on peut prendre  $x = 1$  et  $u = a = 0$ .
	- × pour obtenir :  $y + 2v b = 0$ , on peut prendre  $y = 2$  et  $v = -1$  et  $b = 0$ .
	- $\times$  pour obtenir :  $z + 2w c = 0$ , on peut prendre  $z = -1$  et  $w = 1$  et  $c = 1$ .
	- On construit ainsi la matrice  ${}^tQ =$  $\sqrt{ }$  $\mathbf{I}$ 1 0 0  $2 -1 0$  $-1$  1 1 V,  $\left| \right|$  et donc  $Q =$  $\sqrt{ }$  $\mathbf{I}$ 1 2 −1  $\begin{bmatrix} 0 & -1 & 1 \\ 0 & 0 & 1 \end{bmatrix}$  $\lambda$  $\cdot$

Cette matrice est triangulaire supérieure et à coefficients diagonaux tous non nuls. Elle est donc inversible.

La matrice 
$$
Q = \begin{pmatrix} 1 & 2 & -1 \\ 0 & -1 & 1 \\ 0 & 0 & 1 \end{pmatrix}
$$
 est inversible et vérifie  ${}^{t}Q \begin{pmatrix} 1 \\ 2 \\ -1 \end{pmatrix} = \begin{pmatrix} 1 \\ 0 \\ 0 \end{pmatrix}$ .

 $\Box$ 

#### Commentaire

• Remarquons tout d'abord, par propriété de l'application transposée :

$$
{}^{t}Q\begin{pmatrix}1\\2\\-1\end{pmatrix}=\begin{pmatrix}1\\0\\0\end{pmatrix}\quad \Leftrightarrow \quad (1\quad 2\quad -1)\ Q=(1\quad 0\quad 0)
$$

L'introduction de la transposée a donc pour but ici de faire apparaître un calcul sur des lignes plutôt que sur des colonnes. Si on travaille directement sur l'égalité de droite, on obtient, avec les notations précédentes :

 $(1 \ 2 \ -1) Q = 1 \cdot (x \ y \ z) + 2 \cdot (u \ v \ w) - 1 \cdot (a \ b \ c)$ 

On obtient évidemment les mêmes équations que précdemment.

- On retiendra qu'en multipliant  $Q \in \mathcal{M}_3(\mathbb{R})$  à droite (resp. gauche) par une matrice colonne (resp. ligne), on obtient une combinaison linéaire des colonnes (resp. lignes) de la matrice Q. On peut retenir l'idée développée dans le paragraphe par la forme :
	- $LAC$

qui signifie qu'avec une multiplication à gauche, on effectue une opération sur les (L)ignes, tandis qu'avec une multiplication à droite, on effectue une multiplication sur les (C)olonnes.

 $\bullet$  D'autres choix étaients possibles pour la matrice Q. Par exemple, on pouvait choisir :

$$
Q = \begin{pmatrix} 1 & -1 & 1 \\ 0 & 1 & 0 \\ 0 & 1 & 1 \end{pmatrix} \quad \text{ou encore} \quad Q = \begin{pmatrix} 1 & -1 & 0 \\ 0 & 1 & 1 \\ 0 & 1 & 2 \end{pmatrix}
$$

Il est à noter qu'il ne suffit pas de résoudre les contraintes issues des équations pour exhiber une matrice Q satisfaisante. Il est précisé dans l'énoncé que Q est une matrice inversible. Cela explique la direction prise par la résolution proposée initialement : les choix effectués permettent de construire une matrice qui est visiblement inversible (triangulaire supérieure et à coefficients diagonaux tous non nuls).  $\Box$ 

*d)* Pour une telle matrice Q, calculer le produit PMQ.

*Démonstration.*

$$
PMQ = P(CL)Q
$$
  
=  $(PC)(LQ)$   
=  $\begin{pmatrix} 1 \\ 0 \\ 0 \end{pmatrix} (1 \ 0 \ 0)$  (*d'après les calculs effectués en 1.b) et en 1.c*)  
=  $\begin{pmatrix} 1 & 0 & 0 \\ 0 & 0 & 0 \\ 0 & 0 & 0 \end{pmatrix} = E_{1,1}$   
Ainsi :  $PMQ = E_{1,1}$ .

2. La fonction Scilab suivante permet de multiplier la  $i<sup>eme</sup>$  ligne  $L<sub>i</sub>$  d'une matrice A par une réel sans modifier ses autres lignes, c'est-à-dire de lui appliquer l'opération élémentaire  $L_i \leftarrow a L_i$  (où  $a \neq 0$ ).

```
<u>1</u> function B = <u>multilig</u>(a, i, A)
_2 [n, p] = size(A)
\frac{3}{2} B = A
\frac{4}{1} for j = 1:p_5 B(i, j) = a \star B(i, j)
6 end
   endfunction
```
#### Commentaire

- Le code de ce programme est plutôt simple à comprendre :
	- $\times$  on crée une copie de la matrice A que l'on stocke dans la variable B,
	- $\times$ on met à jour la  $\mathtt{i}^{\mathrm{eme}}$ ligne de B en modifiant un par un les éléments de cette ligne à l'aide de la boucle for.
- Pour être plus proche de l'opération élémentaire  $L_i \leftarrow a L_i$ , on pouvait opter pour une présentation ne nécissitant pas l'utilisation de la boucle for :

```
_1 function B = \text{multilig}(a, i, A)_2 [n, p] = size(A)
\beta B = A
\frac{4}{1} B(i, :) = a . x B(i, :)
5 end
  endfunction
```
L'appel B(i, :) permet d'accéder à la i<sup>ème</sup> ligne de B. On peut modifier cette ligne en lui assignant une matrice ligne de même taille, ce qu'on fait ici.

*a)* Donner le code Scilab de deux fonctions adlig (d'arguments b, i, j, A) et echlig (d'arguments i, j, A) permettant d'effectuer respectivement les autres opérations sur les lignes d'une matrice :

$$
Li \leftarrow L_i + b L_j \ (i \neq j) \quad \text{et} \quad L_i \leftrightarrow L_j \ (i \neq j)
$$

*Démonstration.*

• On s'inspire de la fonction donnée pour créer adlig :

 $_1$  function  $B = \text{adlig}(b, i, j, A)$  $_2$  [n, p] = size(A)  $_3$  B = A for  $k = 1:p$  $B(i, k) = B(i, k) + b * B(j, k)$ <sup>6</sup> end endfunction

#### Commentaire

On note que la variable j est ici une variable d'entrée du programme (on l'utilise pour désigner la ligne ajoutée dans l'opération élémentaire  $Li \leftarrow L_i + b L_j$   $(i \neq j)$ ). Cela oblige à renommer la variable d'itération du programme multilig.

• La fonction echlig est créée suivant le même principe :

```
_1 function B = \text{echlig}(i, j, A)_2 [n, p] = size(A)
_3 B = A
\frac{4}{3} aux = 0
\frac{5}{2} for k = 1:p\frac{6}{5} aux = B(i, k)
\sum_{i=1}^{n} B(i, k) = B(j, k)B(j, k) = aux9 end
10 endfunction
```
#### Commentaire

- On a introduit ici une variable auxiliaire appelée aux. Le but de cette variable est de ne pas perdre d'information lors de l'échange des valeurs des deux coefficients de la même colonne. Plus précisément :
	- $\times$  l'instruction de la ligne 6 permet de stocker la valeur de  $B(i, k)$ .
	- $\times$  en ligne 7, on écrase la valeur du coefficient  $B(i, k)$  en lui affectant la valeur  $B(j, k)$ .
	- $\times$  enfin, en ligne 8, on affecte à  $B(i, k)$  la valeur de aux, c'est-à-dire la valeur initiale (et pas la nouvelle valeur) du coefficient  $B(i, k)$ .
- On pouvait aussi tirer parti du fait que l'on travaille sur une copie B de la matrice A d'entrée (jamais modifiée) pour ne pas introduire de variable auxiliaire aux.

```
function B = echlig(i, j, A)_2 [n, p] = size(A)
_3 B = A
\frac{4}{10} for k = 1:p5 \t B(i, k) = A(j, k)6 B(j, k) = A(i, k)
7 end
8 endfunction
```
 $\Box$ 

*b)* Expliquer pourquoi la fonction multligmat suivante retourne le même résultat B que la fonction multlig.

```
function B = multiligmat(a, i, A)_2 [n, p] = size(A)
\beta D = eye(n, n)
\frac{4}{1} D(i, i) = a
\mathbf{B} = \mathbf{D} \star \mathbf{A}6 endfunction
```
*Démonstration.*

Nommons  $A, B, i, a, n$  et p les éléments codés par les variables du programme correspondantes.

- L'instruction en ligne  $3 : D = eye(n, n)$  permet de créer la matrice identité  $I_n$ . *(le nom* eye *provient d'un jeu sur les sonorités : on crée à l'aide de cette instruction la matrice identité qui en anglais se dit « identity matrix » qu'il faut lire* eye*-dentity matrix)*
- L'instruction en ligne 4 :  $D(i, i) = a$  permet de remplacer le coefficient  $D_{i,i}$  par la valeur a. On crée ainsi une matrice  $D$  diagonale carrée d'ordre  $n$  dont :
	- $\times$  le  $i^{\text{eme}}$  coefficient diagonal est la valeur a,
	- <sup>×</sup> les autres coefficients diagonaux ont tous la même valeur 1.
- L'instruction en ligne  $5 : B = D \star A$  permet de stocker, dans la variable B, le résultat de la multiplication  $D \times A$ . Détaillons ce calcul.

Soit  $(i', j) \in [\![1, n]\!] \times [\![1, p]\!]$ . Par la formule de multiplication matricielle, on a :

$$
B_{i',j} = \sum_{k=1}^{n} D_{i',k} \times A_{k,j} = D_{i',i'} \times A_{i',j} \qquad (car \ D_{i',k} = 0 \ si \ k \neq i')
$$

Deux cas se présentent alors :

$$
\times \underline{\text{si}}_{i} i' = i \text{ alors } D_{i',i'} = D_{i,i} = \text{a et ainsi : } B_{i,j} = a \times A_{i,j}.
$$

La  $i<sup>ème</sup>$  ligne de B est obtenue en multipliant la  $i<sup>ème</sup>$  ligne de A par a.

 $\times$  si  $i' \neq i$  alors  $D_{i',i'} = 1$  et ainsi :  $B_{i',j} = 1 \times A_{i',j} = A_{i',j}$ .

Les autres lignes de B sont des copies des lignes correspondantes de la matrice A.

On en conclut que la fonction multiligmat permet de calculer la matrice obtenue en appliquant à A l'opération élémentaire  $L_i \leftarrow a L_i$ . Cela correspond bien au calcul effectué par la fonction multilig.

#### Commentaire

- La matrice  $D \in \mathscr{M}_n(\mathbb{R})$  décrite dans cette question est une matrice **de dilatation**. L'opération élémentaire  $L_i \leftarrow a L_i$  (resp.  $C_i \leftarrow a C_i$ ) se traduit par la multiplication matricielle à gauche (resp. à droite) de la matrice initiale A par la matrice D.
- Illustrons de point par un exemple simple. Considérons  $D =$  $\sqrt{ }$  $\mathbf{I}$ 1 0 0 010  $0 \t 0 \t 5$ VI. . Alors :  $(1\ 0\ 0)$   $(0\ 0\ 0)$   $(0\ 0\ 0)$

$$
DM = \begin{pmatrix} 0 & 1 & 0 \\ 0 & 1 & 0 \\ 0 & 0 & 5 \end{pmatrix} \begin{pmatrix} 1 & 2 & -1 \\ 2 & 4 & -2 \end{pmatrix} = \begin{pmatrix} 1 & 2 & -1 \\ 1 & 2 & -1 \\ 10 & 20 & -10 \end{pmatrix}
$$
  
(on multiple la 3<sup>ème</sup> ligne par 5)  
et 
$$
MD = \begin{pmatrix} 0 & 0 & 0 \\ 1 & 2 & -1 \\ 2 & 4 & -2 \end{pmatrix} \begin{pmatrix} 1 & 0 & 0 \\ 0 & 1 & 0 \\ 0 & 0 & 5 \end{pmatrix} = \begin{pmatrix} 0 & 0 & 0 \\ 1 & 2 & -5 \\ 2 & 4 & -10 \end{pmatrix}
$$

$$
(on \t multiplie \t{la} 3ème colonne par 5)
$$

 $\Box$